Kumbai 400013. India - Tel +91.22.4236.3600-Fax +91.22.4236.3636<br>Kyoorius Communikations Ptt. Ltd.<br>Cik NG. UNGSSAN-LOURFECCOOLS

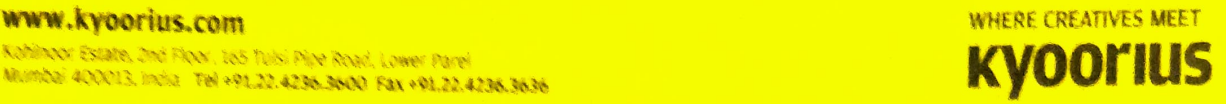

## Letter of Recommendation

gladly write this letter ot reommendation for Ms. Sakshi Karande as an intern for Kyoorius Communications Pvt. Ltd. in the months of April & May 2019. As a Director of the company I had the pleasure of overseeing and working with Sakshi on a variety ot activities

Sakshi quickly eweeded our expectations by working at a professional level. She worked across three properties - Kyoorius Creative Awands 2019, Zee MELT 2019 and Star Re.lmagine Awards, Her roles were as under:

- Assisted on video production for Creative Picks and Melt In A Minute for ReadyToMelt and post-event videos for Zee MELT 2019. This included learning how to operate a DsLR Camera tripod. lapel mic, and iPad as a teleprompter device. Helped scope locations and setup frames, direct shoots, interview speakers, and assist on post production.
- Beta-testing Kyoorius website properties including awards.kyoorius.com and zeemelt.com.
- KCA 2019 | Jury Admin. As jury admin, handled approving/ processing entries and lead the advertising jury through the judging process.
- KCA 2019 Awards Night | Assisted in ereating content for the screen and website.
- Star Re.Imagine Awards | Jury Help: As jury help, created entries, maintained an entry log, and helped the jury with the judging process.
- -Zee MELT 2019: Creation of varied assets across digital media, including mailers, social media posts, and website content | Ran and managed Kyoorius social media handles

Sakshi is a quick learner and also knows how to adapt to stressful situations. She has a hunger for knowledge and is determined. Sakshi's politeness is an asset that makes it a delight to work with her. I am quite impressed with this remarkable girl and give her my strongest recommendation.

Please feel free to contact me if you need additional information or perspective.

Sincerely

Nupur Kejriwal Director, Kyoorius Communications Pvt. Ltd. nupur@kyoorius.com